# *CS293S GCSE and Data Flow Analysis*

Yufei Ding

*Review of Last Class*

 Scope of optimization for redundancy elimination Basic block -> Local value numbering Extended basic block -> Superlocal value numbering (SVN) Dominator -> Dominator-based value numbering (DVN)

HW1 was out, due on 22-Oct.

Paper Assignment out today. First review due in 3 weeks (3-Nov)

# *Examples with redundancy can not be eliminated?*

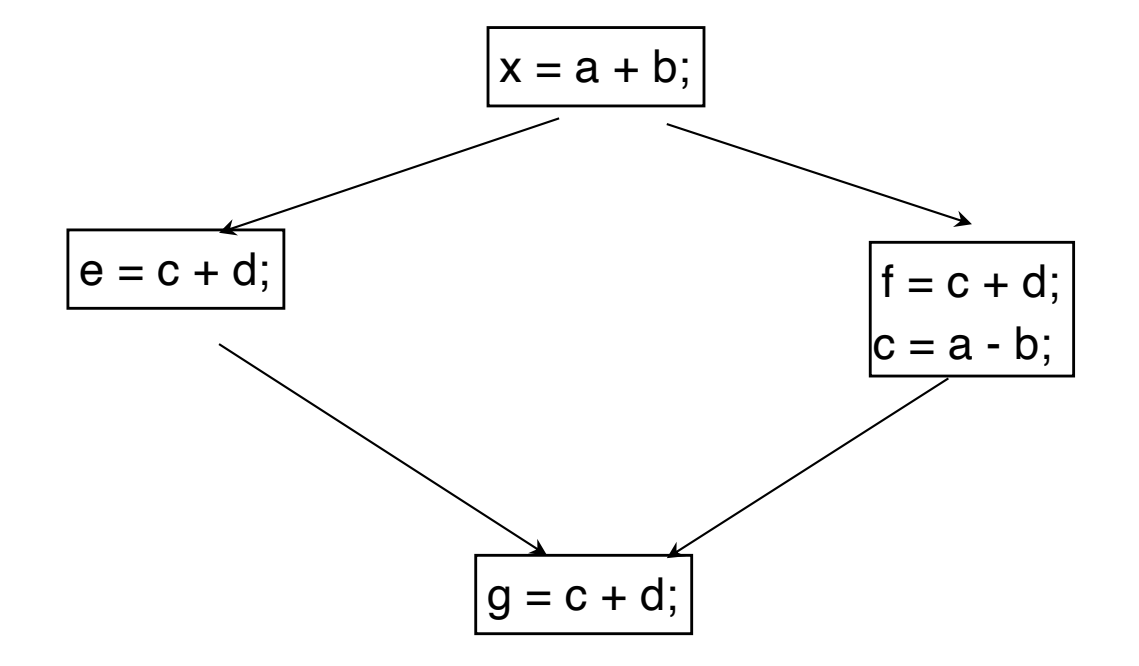

# *Topics of This Class*

 Global Common Subexpression Elimination (GCSE) More close to DAG-based methods Work on lexical notation instead of expression values. Our first data flow analysis Other data flow analysis The general framework Live variable analysis Reaching definition analysis

# *Global Common Subexpression Elimination (GCSE)*

 The first **data-flow problem** A global method

## *Some Expression Sets*

For each block b

- Let **AVAIL(b)** be the set of expressions available on entry to b. Let **EXPRKILL(b)** be the set of expressions killed in b.
- i.e. one or more operands of the expression are redefined in b. !!!! Must consider all expressions in the whole graph.
- Let **DEEXPR(b)** include the downward exposed expressions in b. i.e. expressions defined in b and not subsequently killed in b

*Formula to Compute AVAIL*

Now, A**VAIL**(b) can be defined as:

 $AVAL(b) = \bigcap_{x \in pred(b)} (DEEXPR(x) \cup (AVAIL(x) \cap EXPRKILL(x)))$ 

• preds(b) is the set of b's predecessors in the control-flow graph. (Again, a predecessor is an immediate parent, not including other ancestors.)

The Big Picture

- 1. Build a control-flow graph
- 2. Gather the initial data:  $DEEXPR(b)$  &  $EXPRKILL(b)$
- 3. Propagate information around the graph, evaluating the equation
- Works for loops through an iterative algorithm: finding the fixedpoint.
- All data-flow problems are solved, essentially, this way.

#### *Making Theory Concrete*

Computing AVAIL for the example **AVAIL(A) = Ø**

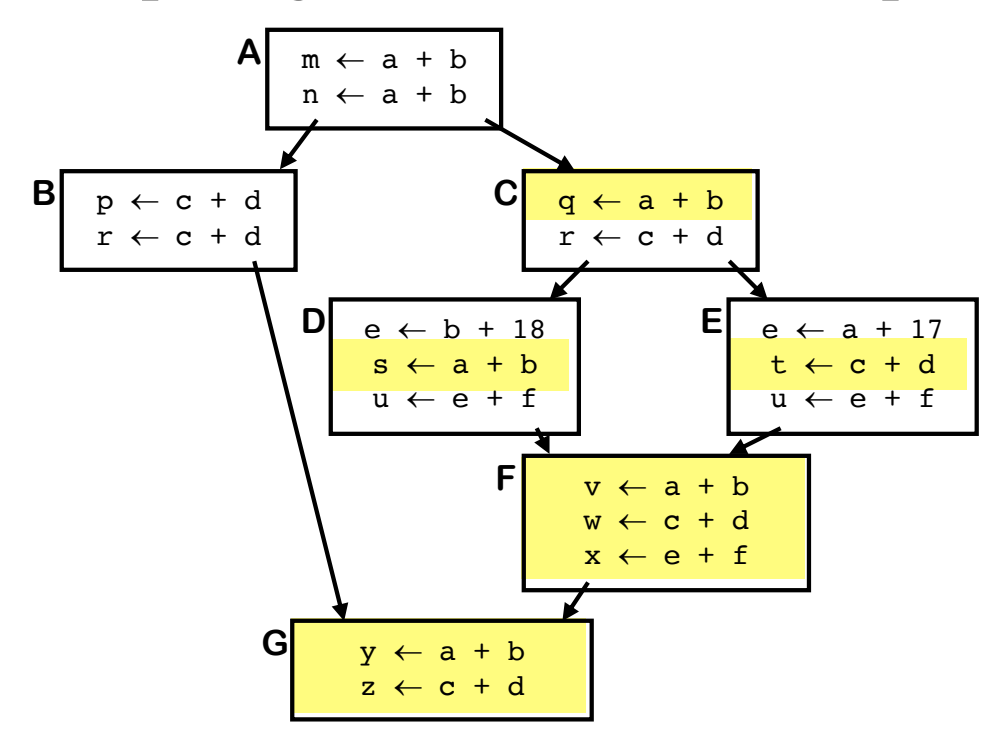

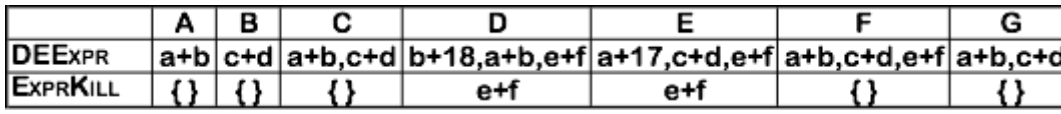

 $\mathsf{AVAIL}(\mathsf{B}) = \{a+b\} \cup (\emptyset \cap \text{all})$ **= {**a+b**}**  $AVAL(C) = {a+b}$ **AVAIL(D)** = { $a+b$ ,  $c+d$ }  $\cup$  **(** $\{a+b\}$   $\cap$  all)  $= {a+b, c+d}$ **AVAIL(E)** =  $\{a+b, c+d\}$ **AVAIL(F)** =  $[{b+18, a+b, e+f} \cup$  $({a+b, c+d} \cap {a11 - e+f})$  $\cap$  **[** $\{a+17, c+d, e+f\}$   $\cup$  $({a+b, c+d} \cap {a11 - e+f})$  $=$ { $a+b$ ,  $c+d$ ,  $e+f$ } **AVAIL(G)** =  $[ \{ c+d \} \cup (\{ a+b \} \cap a11 ) ]$  $\cap$  **[**{a+b, c+d, e+f}  $\cup$  $({a+b, c+d, e+f} \cap all)$  $\frac{1}{k}$  $= {a+b, c+d}$ 

First step is to compute DEEXPR & EXPRKILL assume a block b with operations  $o_1, o_2, ..., o_k$  $V$ ARKILL  $\leftarrow \emptyset$  $DEEXPR(b) \leftarrow \emptyset$ for  $i = k$  to 1<sup>1</sup>. assume  $o_i$  is " $x \leftarrow y + z$ " **add x to VARKILL** if ( $y \notin \mathsf{VARKILL}$ ) and ( $z \notin \mathsf{VARKILL}$ ) then **add "y + z" to DEEXPR(b)**  $EXPRKILL(b) \leftarrow \emptyset$ **For each expression e for each variable**  $v \in e$ **if**  $v \in V$ **ARKILL(b) then**  $\mathsf{EXPRKILL}(b) \leftarrow \mathsf{EXPRKILL}(b) \cup \{e\}$ **Many data-flow problems have initial information that costs less to compute** O(k) steps O(N) steps N is  $\bm{\#}$  operations **Backward through block**

The worklist iterative algorithm

```
Worklist \leftarrow { all blocks, b<sub>i</sub> }
while (Worklist \neq \emptyset)
     remove a block b from Worklist 
     recompute AVAIL(b ) as
          AVAL(b) = \bigcap_{x \in pred(b)} (DEEXPR(x) \cup (AVAIL(x) \cap EXPRKILL(x)))if ??? then
                Worklist ¬ ???
```
The worklist iterative algorithm

```
Worklist \leftarrow { all blocks, b<sub>i</sub> }
while (Worklist \neq \emptyset)
     remove a block b from Worklist 
     recompute AVAIL(b ) as
          AVAL(b) = \bigcap_{x \in pred(b)} (DEEXPR(x) \cup (AVAIL(x) \cap EXPRKILL(x)))if AVAIL(b ) changed then
               Worklist ¬ Worklist È successors(b )
```
**• Finds fixed point solution to equation for AVAIL**

**• That solution is unique**

#### *Comparison*

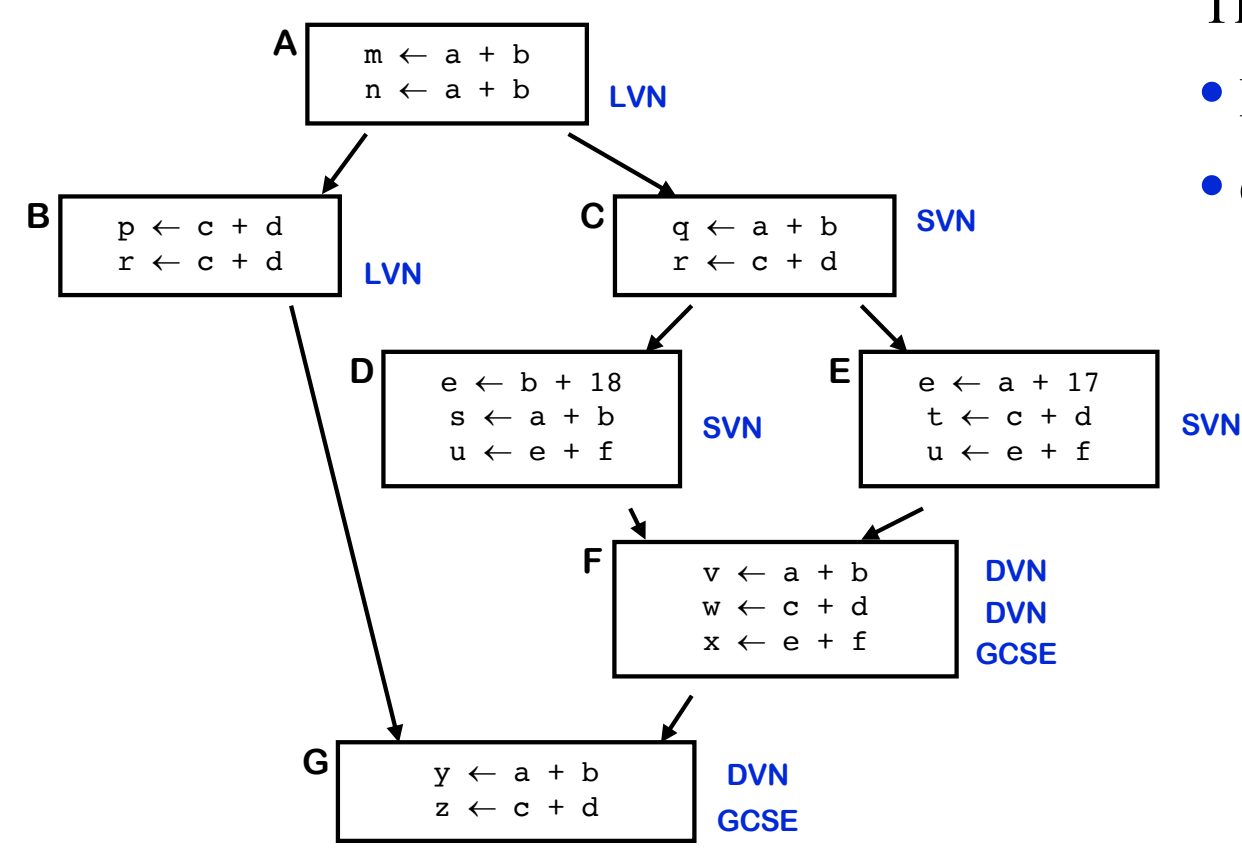

The VN methods are ordered

- **•** LVN ≤ SVN ≤ DVN
- **•** GCSE is different
	- **o** Based on names, not value
	- **o** But for this particular

example:  $DVN \leq GCSE$ 

**o** Not always!!!!

# *Redundancy Elimination Wrap-up*

Conclusions

 Redundancy elimination has some depth & subtlety Various algorithms and optimization scopes

DVN is probably the method of choice Results quite close to the global methods  $(\pm 1\%)$ Cost is low

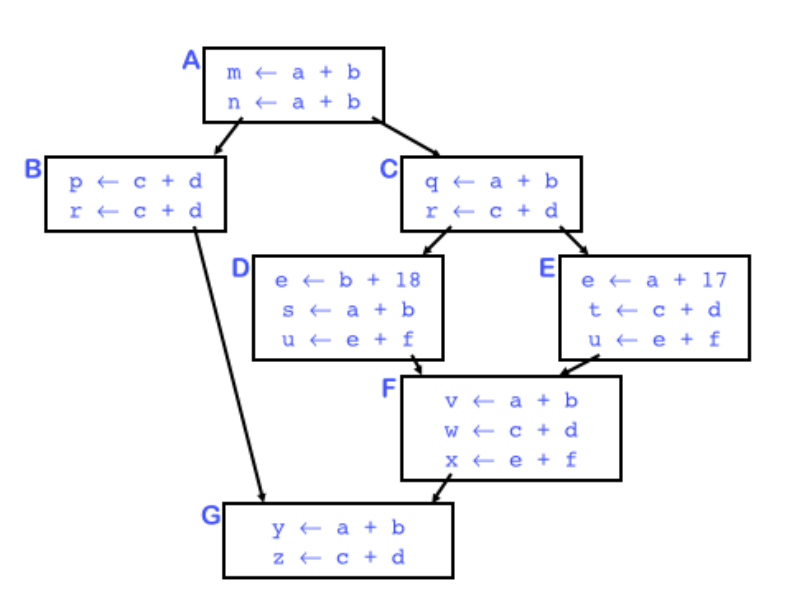

## *Data-flow Analysis*

 Data-flow analysis is a collection of techniques for compile-time reasoning about run-time flow of values

 Almost always involves building a graph Problems are trivial on a basic block Global problems -> control-flow graph (or derivative) Whole program problems  $\rightarrow$  call graph (or derivative) Usually formulated as a set of simultaneous equations

The Big Picture

- 1. Gather the initial data: DEEXPR(b) & EXPRKILL(b)
- 2. Propagate information around the graph, evaluating the equation

 $AVAIL(b) = \bigcap_{x \in pred(b)} (DEEXPR(x) \cup (AVAIL(x) \cap EXPRKILL(x)))$ 

**Entry point of block b Exit point of block x** 

Works for loops through an iterative algorithm: finding the fixed-point.

All data-flow problems are solved, essentially, this way.

# *Other Data flow analysis*

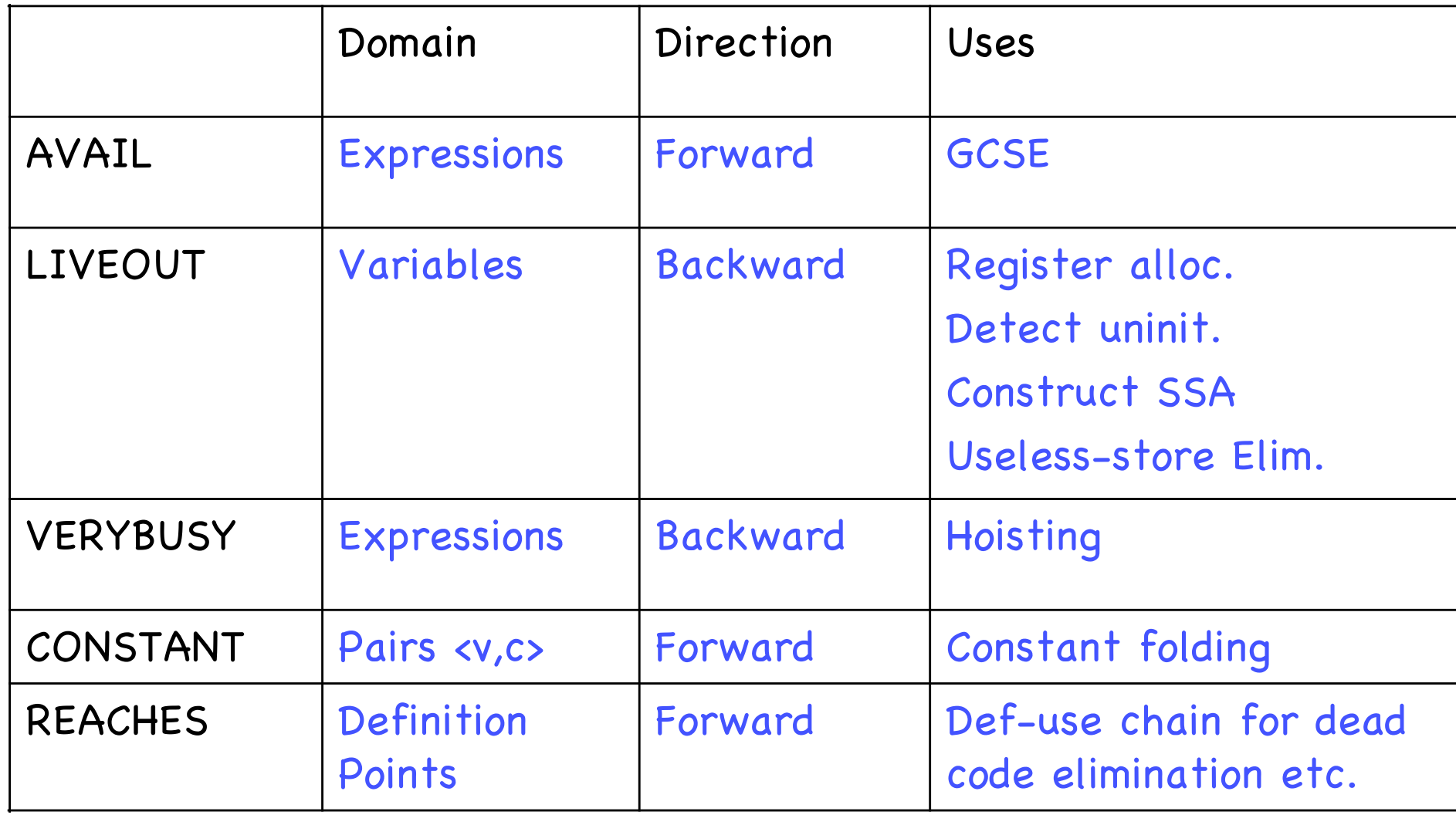

### *Live Variables*

 A variable v is live at a point p if there is a path from p to a use of v, and that path does not contain a redefinition of v

Example: I: *a* <- *b + c*

 A statement/instruction I is a definition of a variable *v* if it may write to  $\underline{v}$ . def[I] = a

 A statement is a use of variable *v* if it may read from *v*.  $use[I] = {b, c}$ 

## *Usage of Live Variables*

 Detect references to uninitialized variables Detect defined but not used variables Global register allocation useless-store elimination Improve SSA construction

*Live Variables at Special Points* 

For an instruction I

 LIVEIN[I]: live variables at program point before I LIVEOUT[I]: live variables at program point after I

 For a basic block B LIVEIN[B]: live variables at the entry point of B LIVEOUT[B]: live variables at the exit point of B

If  $I =$  first instruction in B, then LIVEIN[B] = LIVEIN[I] If  $I =$  last instruction in B, then LIVEOUT[B] = LIVEOUT[I]

## *How to Compute Liveness?*

 Question 1: for each instruction I, what is the relation between LIVEIN[I] and LIVEOUT[I]?

 Question 1: for each block B, what is the relation between LIVEIN[B] and LIVEOUT[B]?

 Question 2: for each basic block B with successor blocks B1, ..., Bn, what is the relation between LIVEOUT[B] and LIVEIN[B1], ..., LIVEIN[Bn]?

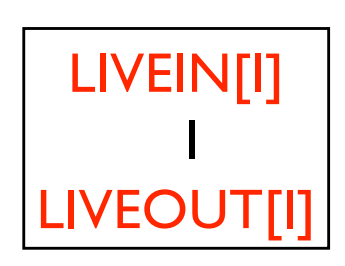

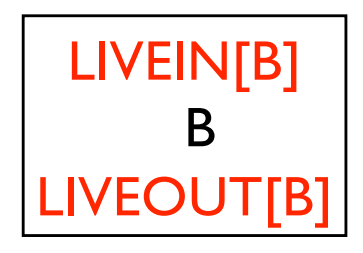

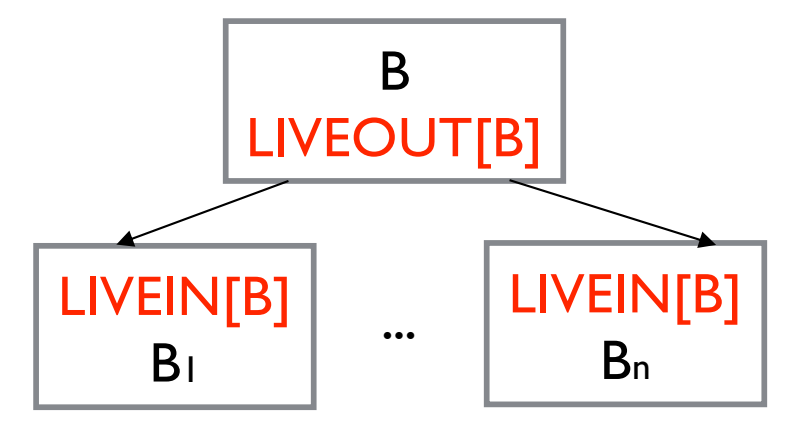

*Part 1: Analyze Instructions*

 Question: what is the relation between the sets of live variables before and after an instruction I?

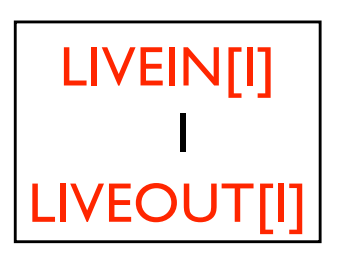

Examples:

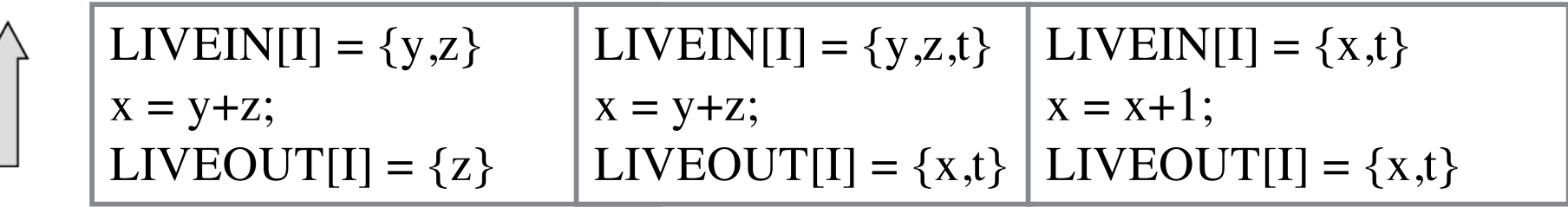

… is there a general rule?

## *Analyze Instructions*

#### Two Rules:

- Each variable live after I is also live before I, unless I defines (writes) it.
- Each variable that I uses (reads) is also live before instruction I

```
 Mathematically:
LIVEIN[I] = ( LIVEOUT[I] – def[I] ) \cup use[I]
where: \text{def}[l] = variables defined (written) by instruction I
        use[i] = variables used (read) by instruction I
```
#### The information flows **backward!**

## *Analyze block*

 Example: block B with three instructions I1, I2,  $13:$ 

 $LiveI = LIVEIN[B] = LIVEIN[I1]$  $Live2 = LIVEOUT[1] = LIVEIN[12]$  $Live3 = LIVEOUT[12] = LIVEIN[13]$  $Live4 = LIVEOUT[13] = LIVEOUT[B]$  Relation between Live sets: Live1 = ( Live2- $\{x\}$  ) ∪  $\{y\}$ Live2 = (Live3-{y}) ∪  $\{x, z\}$ 

Live3 =  $(Live4-{t})$  ) ∪  ${d}$ 

**Live1**  $x = y + 1$ Live 2  $y = x * z$ Live 3  $t = d$ Live 4 I1  $12$  $13$ Block B

Livel=(Live4-{
$$
x
$$
,  $y$ ,  $t$ })  $\cup$  {d, z,  $y$ }

## *Analyze Block*

Two Rules:

 Each variable live after B is also live before B, unless B defines (writes) it.

 Each variable v that B uses (reads) before any redefinition in Bis also live before B

 Mathematically: LIVEIN[B] = ( LIVEOUT[B] – VARKILL(B)) ∪ UEVAR(B) where:

 $VARKILL(B)$  = variables that are defined in B UEVAR(B) variables that are used in B before any redefinition in B, i.e., upward-exposed variables

# *Analyze CFG*

 Question: for each basic block B with successor blocks B1, ..., Bn, what is the relation between LIVEIN[B] and LIVEIN[B1], ..., LIVEIN[Bn]?

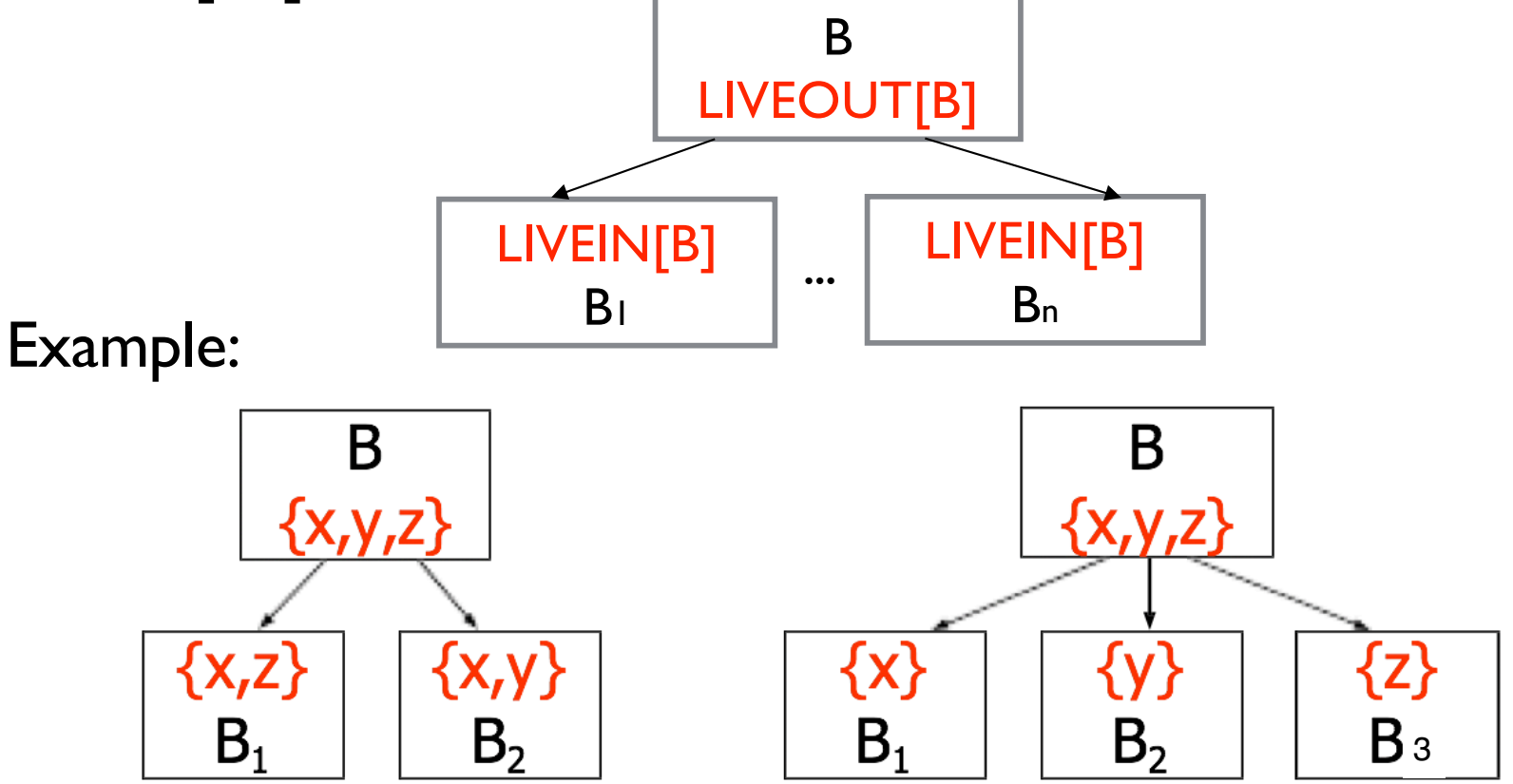

*Analyze CFG*

 Rule: A variables is live at end of block B if it is live at the beginning of one (or more) successor blocks

Mathematically:

 $LIVEOUT[B] =$   $\bigcup$   $LIVEIN[B']$  $B' \in succ(B)$ 

 $((LIVEOUT[B']-VARKILL(B')) \bigcup UEVAR(B'))$  $=$  $B' \in succ(B)$ 

Again, information flows backward: from successors B' of B to basic block

## *Equations for Live Variables*

 LIVEOUT(B) contains the name of every variable that is live at the exit point of basic block B.

 UEVAR(B) contains the upward-exposed variables in B, i.e. those that are used in n before any redefinition in B.

VARKILL(B) contains all the variables that are defined in B.

$$
LIVEOUT[B] = \bigcup_{B' \in succ(B)} ((LIVEOUT[B'] - VARKILL(B')) \bigcup UEVAR(B'))
$$

#### Note:  $A-B = A \cap \overline{B}$

# *Three Steps in Data-Flow Analysis*

Build a CFG

 Gather the initial information for each block (i.e., (UEVAR and VARKILL))

 Use an iterative fixed-point algorithm to propagate information around the CFG

# *Algorithm*

for each block b  $UEVAR(b) = \emptyset$  $VARKILL(b) = \emptyset$ for  $i=1$  to number of instr in b (assuming inst I is " $x=$  y op z") if y  $\notin$ VARKILL(b) then  $UEVAR(b) = UEVAR(b) \cup \{y\}$ if  $z \notin VARKILL(b)$  then  $UEVAR(b) = UEVAR(b) \cup \{z\}$  $VARKILL(b) = VARKILL(b) \cup \{x\}$ 

#### // Get initial sets // update LiveOut version 1

set LIVEOUT(bi) to  $\emptyset$  for all blocks Worklist  $\leftarrow \{$  all blocks $\}$ while (Worklist  $\neq \emptyset$ ) remove a block b from Worklist recompute LIVEOUT(b) if LIVEOUT(b) changed then Worklist ← Worklist ∪ pred(b)

$$
LIVEOUT[B] = \bigcup_{B' \in succ(B)} ((LIVEOUT[B'] - VARKILL(B')) \bigcup UEVAR(B'))
$$

# *Algorithm*

for each block b  $UEVAR(b) = \emptyset$  $VARKILL(b) = \emptyset$ for  $i=1$  to number of instr in b (assuming inst I is " $x=$  y op z") if y  $\notin$ VARKILL(b) then  $UEVAR(b) = UEVAR(b) \cup \{y\}$ if  $z \notin \text{VARKILL}(b)$  then  $UEVAR(b) = UEVAR(b) \cup \{z\}$  $VARKILL(b) = VARKILL(b) \cup \{x\}$ 

#### // Get initial sets // update LiveOut version2

set LIVEOUT(bi) to  $\emptyset$  for all blocks  $changed = true$ while (changed)  $changed = false$ for  $i = 1$  to N (number of blocks) recompute LIVEOUT(i) if LIVEOUT(i) changed then  $changed = true$ 

$$
LIVEOUT[B] = \bigcup_{B' \in succ(B)} ((LIVEOUT[B'] - VARKILL(B')) \bigcup UEVAR(B'))
$$

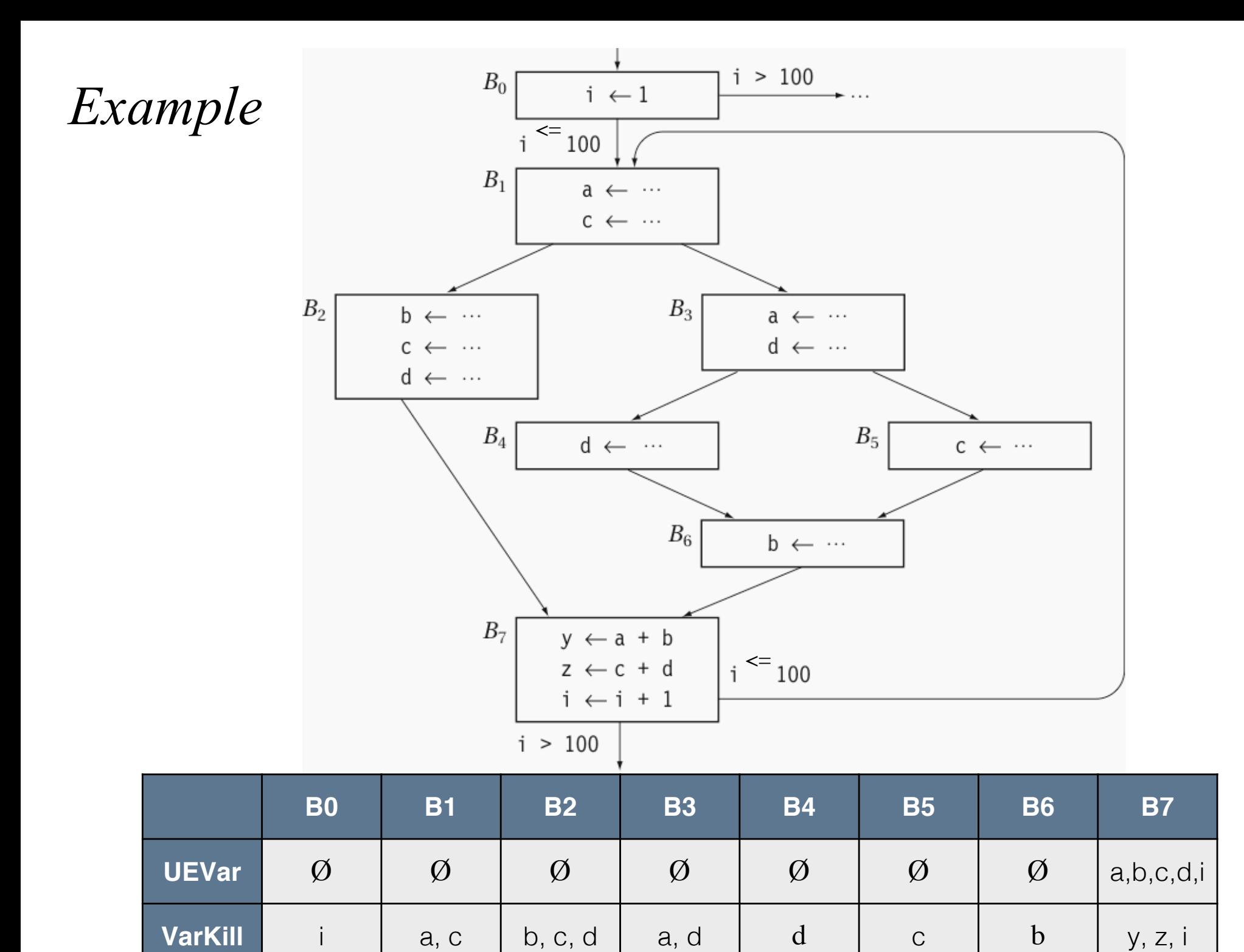

# *Example (cont.)*

Can the algorithm converge in fewer iterations?

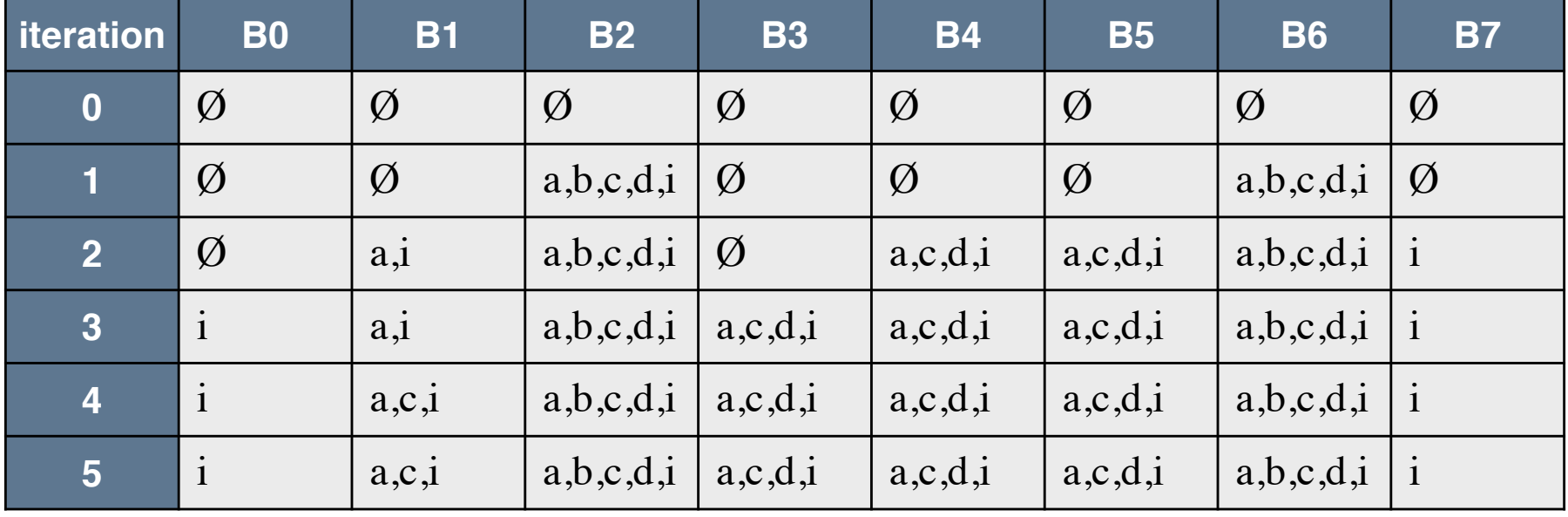

#### LiveOut (b)

 $((LIVEOUT[B']-VARKILL(B')) \bigcup UEVAR(B'))$  $LIVEOUT[B] =$  $B' \in succ(B)$ 

 $((LIVEOUT[B']-VARKILL(B'))\bigcup UEVAR(B'))$  $LIVEOUT[B] =$  $\perp$  $B' \in succ(B)$ 

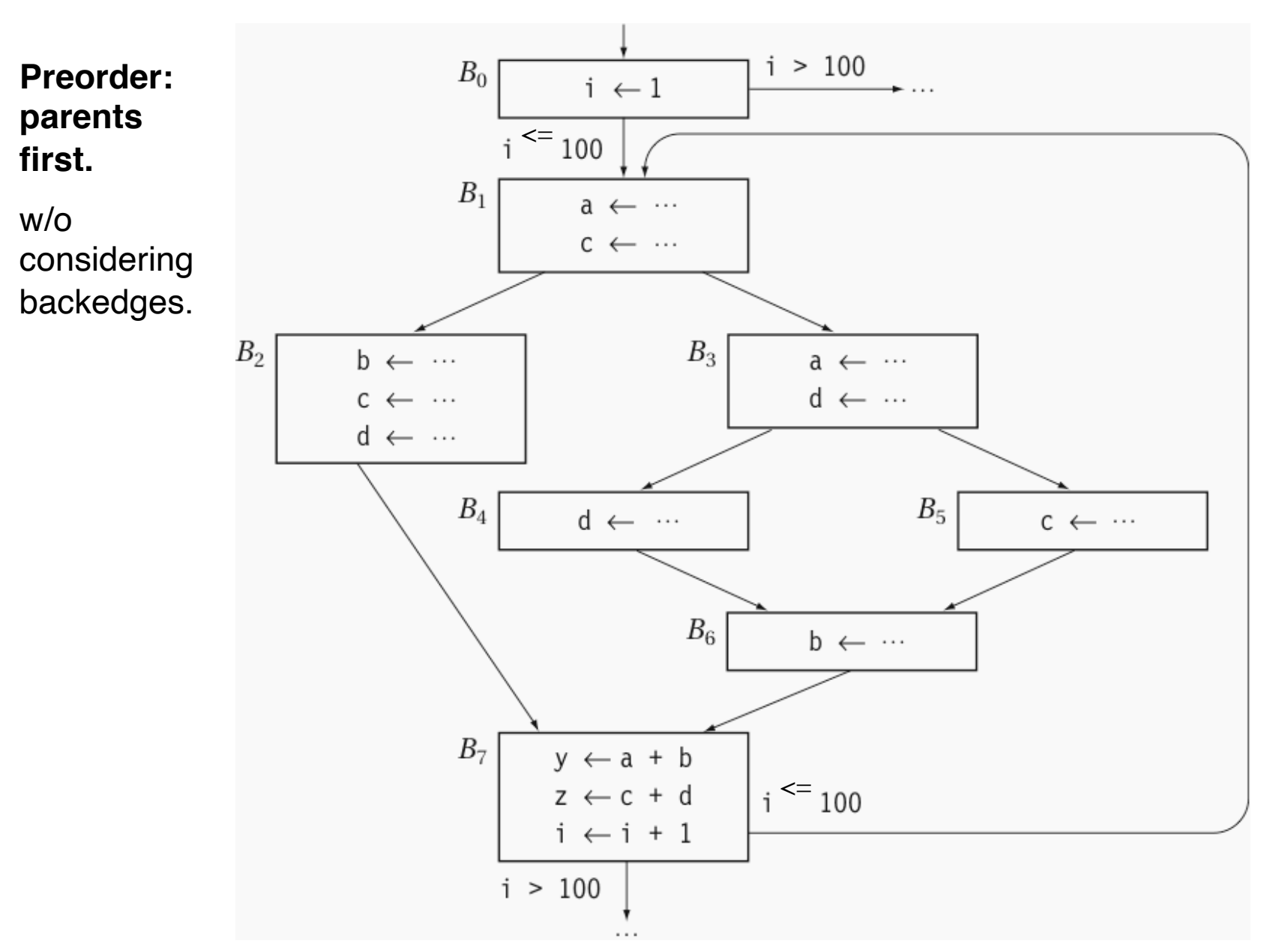

34

$$
LIVEOUT[B] = \bigcup_{B' \in succ(B)} ((LIVEOUT[B'] - VARKILL(B')) \bigcup UEVAR(B'))
$$

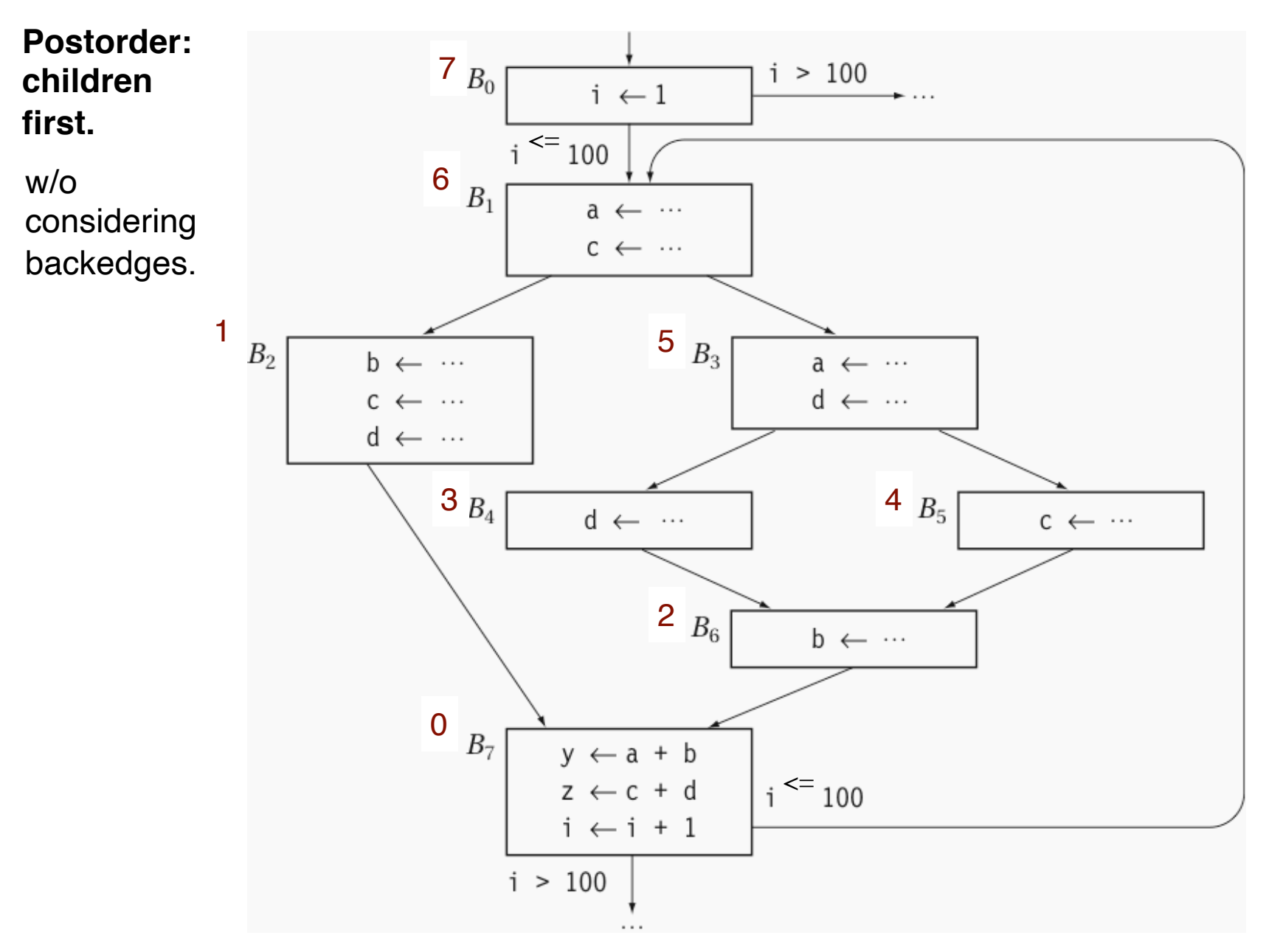

35

# *Algorithm*

for each block b  $UEVAR(b) = \emptyset$  $VARKILL(b) = \emptyset$ for  $i=1$  to number of instr in b (assuming inst I is " $x=$  y op z") if y  $\notin$ VARKILL(b) then  $UEVAR(b) = UEVAR(b) \cup \{y\}$ if  $z \notin VARKILL(b)$  then  $UEVAR(b) = UEVAR(b) \cup \{z\}$  $VARKILL(b) = VARKILL(b) \cup \{x\}$ 

#### // Get initial sets // update LiveOut version2

set LIVEOUT(bi) to  $\emptyset$  for all blocks  $changed = true$ while (changed)  $changed = false$ for  $i = 1$  to N **// different orders could be used** recompute LIVEOUT(i) if LIVEOUT(i) changed then  $changed = true$ 

 $((LIVEOUT[B']-VARKILL(B')) \bigcup UEVAR(B'))$  $LIVEOUT[B] =$  $B' \in succ(B)$ 

### *Postorder (5 iterations becomes 3)*

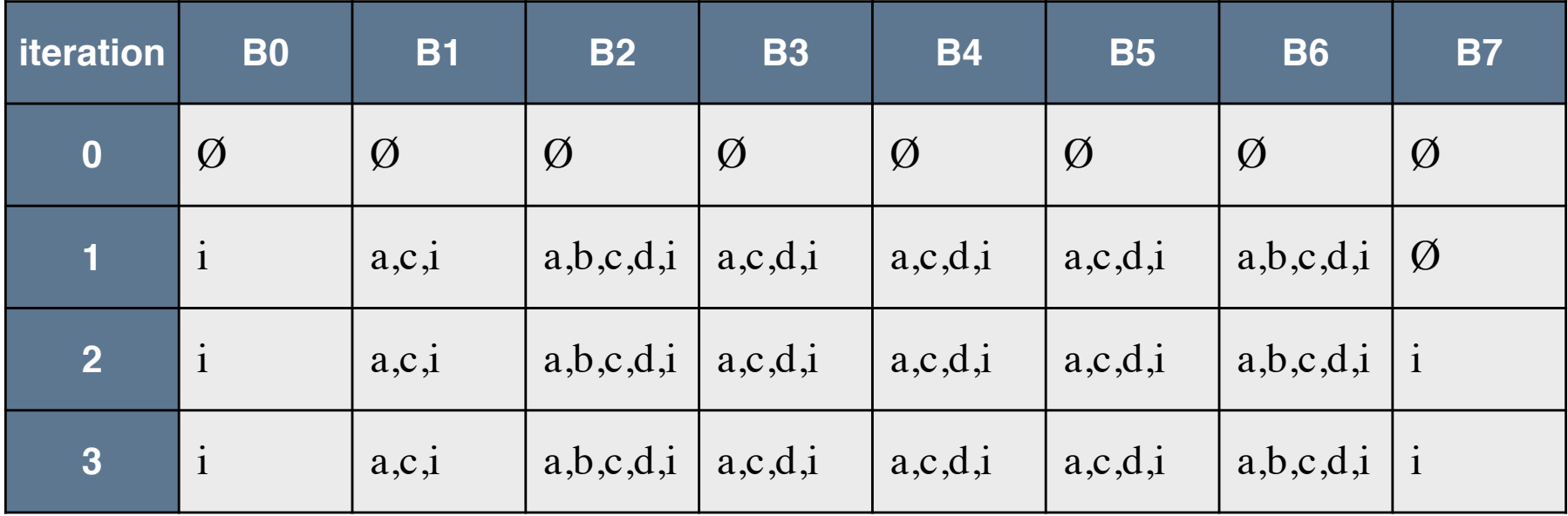

**Preorder:** visit parents before children.

also called reverse postorder

**Postorder:** visit children before parents.

Forward problem (e.g., AVAIL):

 A node needs the info of its predecessors. Preorder on CFG.

Backward problem (e.g., LIVEOUT):

A node needs the info of its successors.

Postorder on CFG.

# *Comparison with AVAIL*

 Common Three steps Fixed-point algorithm finds solution **Differences**  AVAIL: domain is a set of expressions LIVEOUT: domain is a set of variables AVAIL: forward problem LIVEOUT: backward problem AVAIL: intersection of all paths (all path problem) Also called Must Problem LIVEOUT: union of all paths (any path problem) Also called May Problem **Domain Direction May/Must**